#### **Automation Anywhere - RPA**

### **Syllabus:**

#### **Introduction to Robotic Process Automation & Bot Creation (6 Hours)**

Introduction to RPA and Use cases – Automation Anywhere Enterprise Platform – Advanced features and capabilities – Ways to create Bots – Conclusion.

### **Web Control Room and Client (6 Hours)** (6 Hours)

Introduction - Features Panel - Dashboard (Home, Bots, Devices, Audit, Workload, Insights) - Features Panel – Activity (View Tasks in Progress and Scheduled Tasks) - Bots (View Bots Uploaded and Credentials) - Devices (View Development and Runtime Clients and Device Pools) - Workload (Queues and SLA Calculator) - Audit Log (View Activities Logged which are associated with Web CR) - Administration (Configure Settings, Users, Roles, License and Migration) - Demo of Exposed API's – Conclusion – Client introduction and Conclusion.

### Bot Creator (9 **Hours**)

Introduction – Recorders – Smart Recorders – Web Recorders – Screen Recorders - Task Editor – Variables - Command Library – Loop Command – Excel Command – Database Command - String Operation Command - XML Command - Terminal Emulator Command - PDF Integration Command - FTP Command - PGP Command - Object Cloning Command - Error Handling Command - Manage Windows Control Command - Workflow Designer - Report Designer - Best Practices - Summary

#### **Meta Bot and Bot Insight (6 Hours)** (6 Hours)

Introduction - MetaBot Designer - MetaBot With AI Sense - Bot Insight -

Transactional Analytics - Operational Analytics - Course Key Points.

## **Assessment and Essential Certification (6 Hours)**

# **List of Experiments (12 Hours)**

- Software Installation Procedure Installation of AA Control Room, SQL Server and AA Client.
- Bot Creation using recorders (Smart, Web and Screen).
- Bot Creation using command library (Loop Command).
- Bot Creation to invoke database automation
- Bot Creation for automating excel operations
- Bot Creation for PDF Integrations.
- Bot Creation and working on error handling.
- Bot Development using Object Cloning Command.
- FTP and PGB Command Execution by Bots
- MetaBot Designing with AI Sense.

# **Text Books**

- 1. Learning Robotic Process Automation: Create Software robots and automate business processes with the leading RPA tool - UiPath: Create Software robots. with the leading RPA tool – UiPath Kindle Edition
- 2. Robotic Process Automation A Complete Guide 2020 Edition Kindle Edition

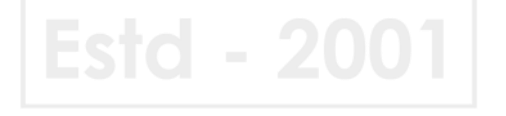